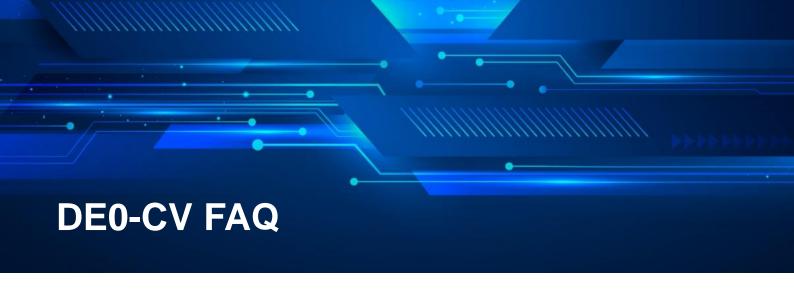

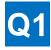

## Why does the 7-segment display on DE0-CV fail to show the decimal point?

A1: As shown in the circuit diagram, the pin for the decimal point on the 7-segment display (dp) is not connected to the FPGA, therefore the decimal point can't be displayed and nor can the pin be controlled by the user.

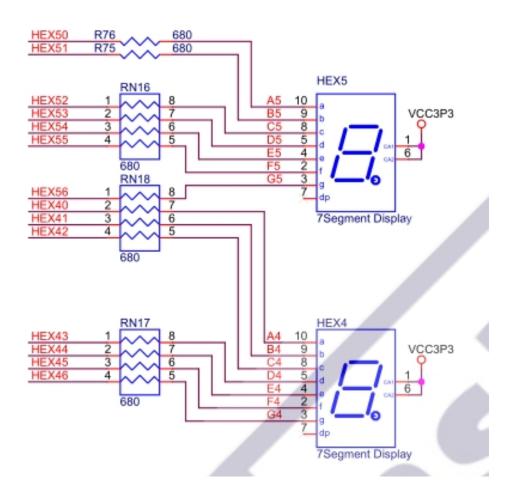

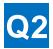

## Does DE0-CV's onboard GPIO support 1.8V voltage level?

A2: The I/O bank of the FPGA connected to the GPIO pin has fixed voltage level (3.3V), as indicated in the picture below. So the GPIO should not be connected to any 1.8V voltage level logic directly.

Nevertheless, you can design a voltage conversion circuit on your own daughter card!

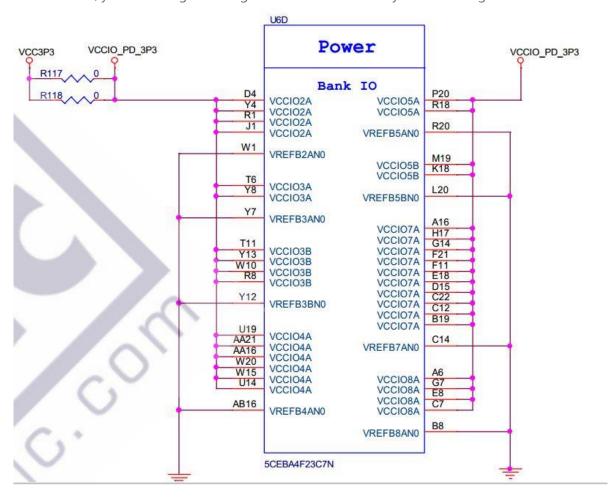

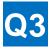

## Can you provide a demo for writing data into the SD card installed in DE0-CV?

A3: The System CD provided on Terasic's official website for DE0-CV only includes demo for reading data (DE0-CV\_SystemCD\Demonstrations\DE0\_CV\_SD\_DEMO). Nevertheless, you can refer to the demo and guide for writing data into SD card on DE2.

Demo: http://download.terasic.com/downloads/cd-rom/de0-cv/FAQ/SD FS.rar

Guide: http://download.terasic.com/downloads/cd-rom/de0-cv/FAQ/sd write fs en.zip

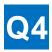

A message popped out saying "Failed to find your board" after I connected the ADA daughter card to DE0-CV and executed *ADA\_Utility.exe*. Why is that?

A4: The latest version of ADA\_Utility 1.5.0 currently does not support DE0-CV. So for the time being, you won't be able to use *ADA\_Utility.exe* to test ADA card and DE0-CV connection.

Instead, you could use the following link to test ADA daughter card and DE0-CV: http://download.terasic.com/downloads/cd-rom/de0-cv/FAQ/DE0\_CV\_ADA.rar

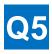

## Which version of Quartus software should I install for using DE0-CV?

A5: The edition of DE0-CV system CD on Terasic website is *DE0-CV\_v.1.2.1\_SystemCD*, the demo contained in the CD was developed based on Quartus II Prime 14.0. Therefore, we suggest you to download this version of Quartus.

You could update it to later version if needed.